## **ENERGY STAR CITY SAVINGS ESTIMATES**

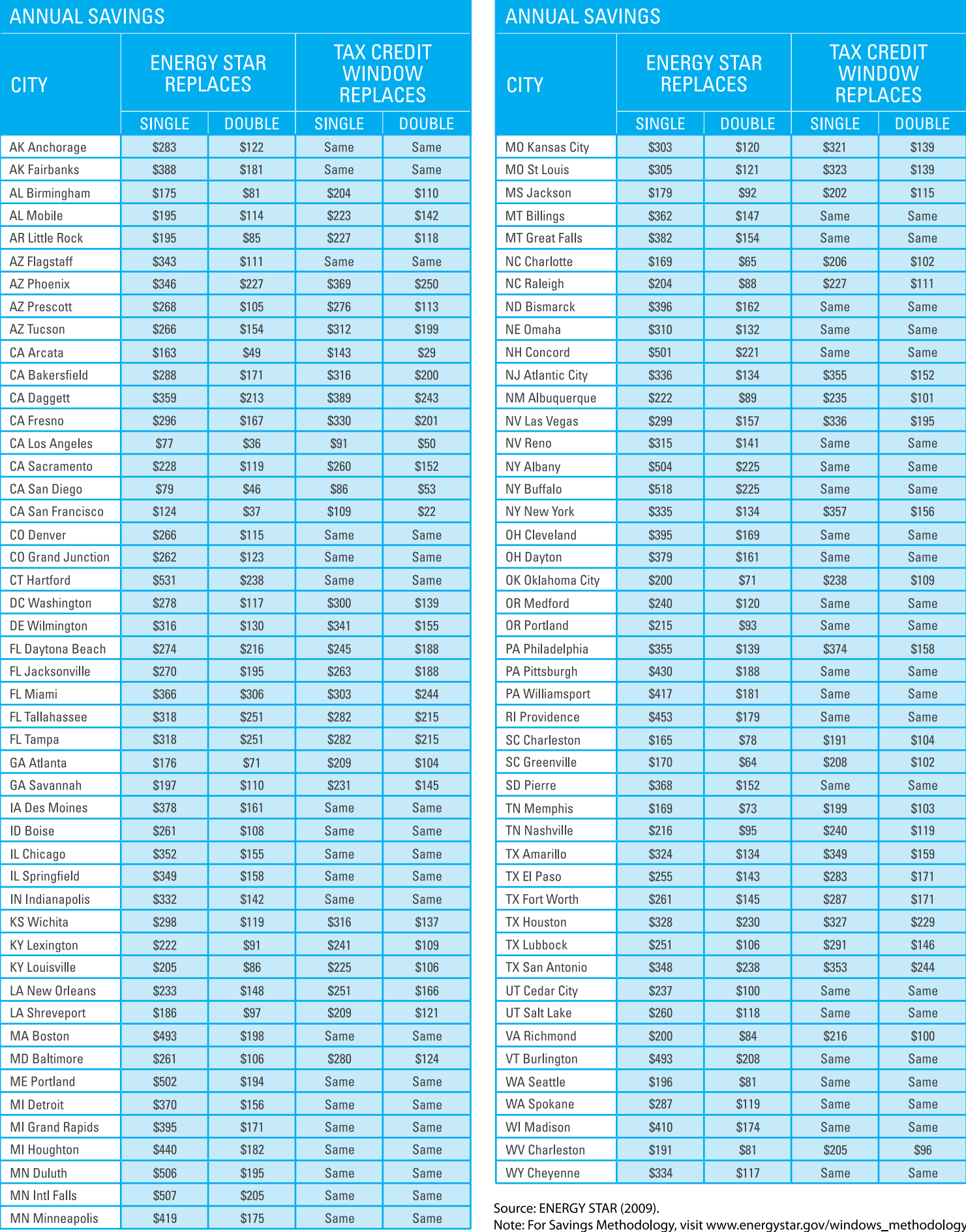

Note: For Savings Methodology, visit www.energystar.gov/windows\_methodology